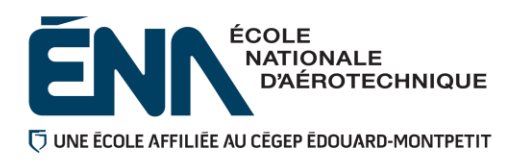

**280-214-EM**

**Hiver 2024**

**Département de Techniques de génie aérospatial**

# **Plan de cours**

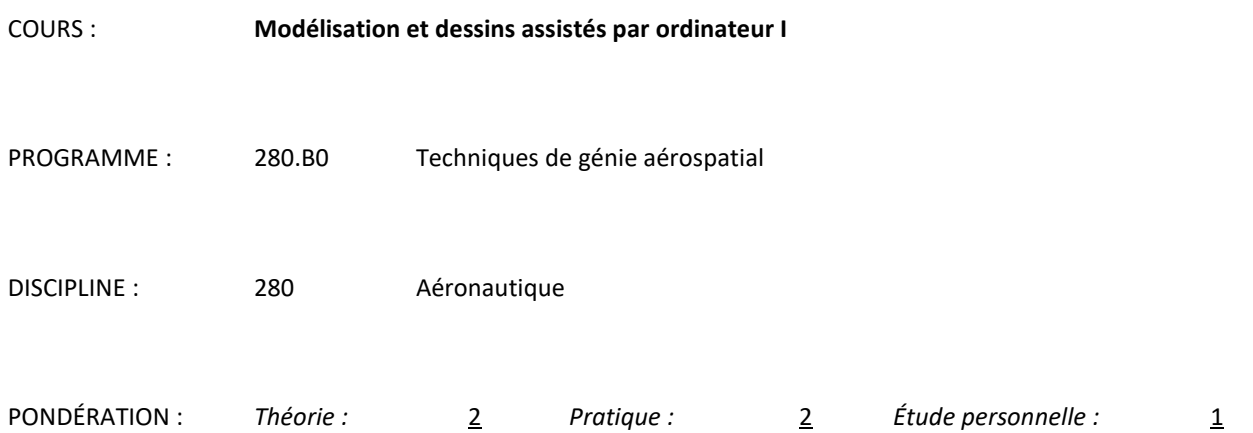

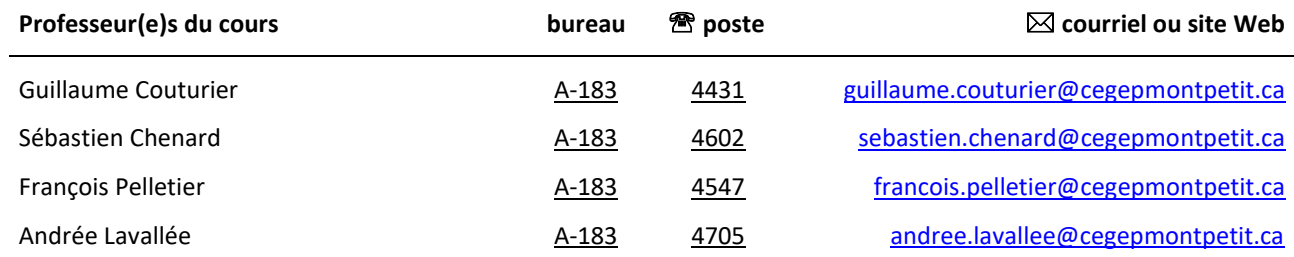

#### **Période de disponibilité aux personnes étudiantes**

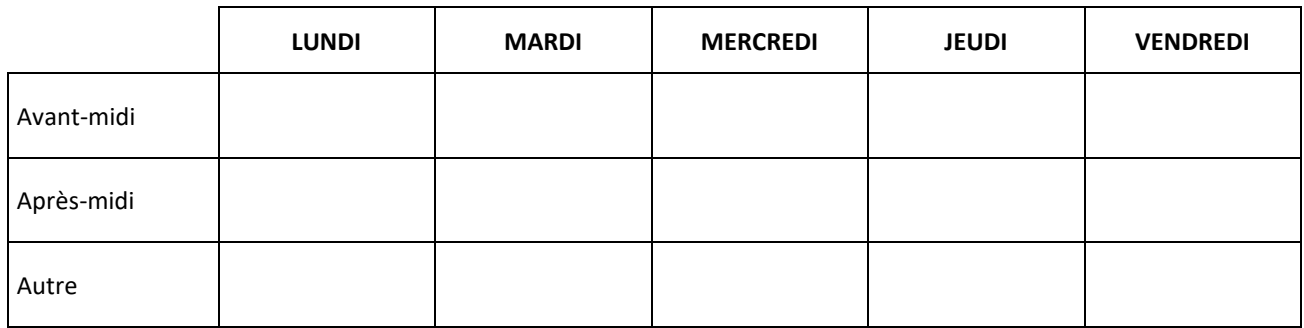

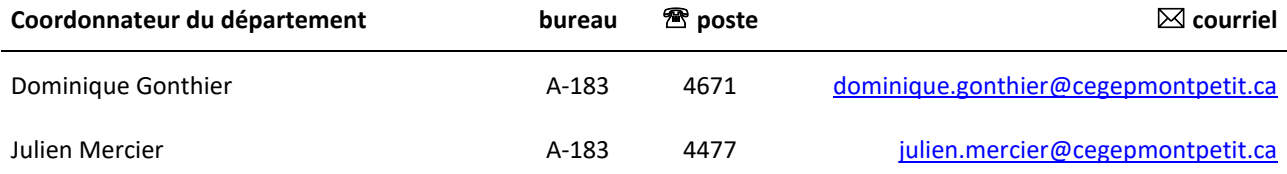

## **1 PLACE DU COURS DANS LA FORMATION DE LA PERSONNE ÉTUDIANTE**

Ce cours s'inscrit dans les fonctions de travail reliées à la planification, à la conception et au contrôle de la qualité. Il contribue à développer progressivement votre capacité à modéliser et utiliser un logiciel pour définir des pièces aéronautiques.

Ce cours est préalable absolu aux cours :

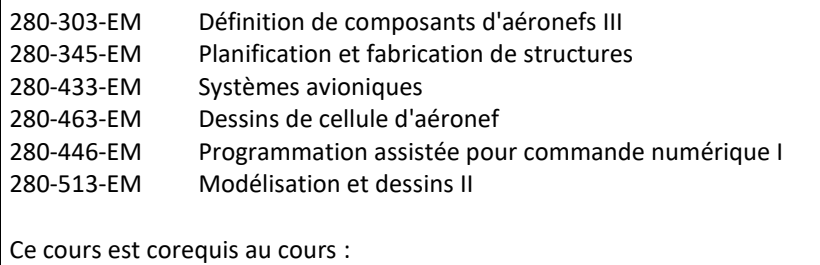

280-203-EM Définition de composants II

Ce plan de cours doit être conservé par la personne étudiante tout au long de ses études, car il sera utile au moment de l'activité d'intégration.

## **2 COMPÉTENCE(S) DU PORTRAIT DE LA PERSONNE DIPLÔMÉE**

Volet Conception

## **3 COMPÉTENCE(S) MINISTÉRIELLE(S)**

011U Produire et modifier des croquis, des dessins techniques et des modèles reliés à l'aéronautique.

#### **4 OBJECTIF TERMINAL DE COURS**

À la suite de ce cours la personne étudiante sera en mesure d'utiliser le logiciel CATIA V5 afin de modéliser des pièces simples, de créer les dessins associés et d'effectuer des assemblages de base. Ceci afin de pouvoir s'exprimer clairement au niveau graphique lors des cours subséquents.

## **5 ORIENTATIONS PÉDAGOGIQUES**

À partir de dessins de pièces réalisées selon la norme ASME Y14.5M-1994 (ou une version subséquente), la personne étudiante apprendra à modéliser et dessiner sur le logiciel CATIA V5.

À la fin de la session, la personne étudiante sera initiée aux assemblages.

## **6 PLANIFICATION DU COURS**

#### **OBJECTIFS D'APPRENTISSAGE**

- 1. Produire des modèles en sélectionnant les méthodes de modélisation appropriées et en respectant les standards appris.
- 2. Produire des dessins de définition complets à partir de modèles existants.
- 3. Exécuter des assemblages de niveau de base à partir de pièces solides.
- 4. Planifier le travail et structurer les fichiers utilisés.

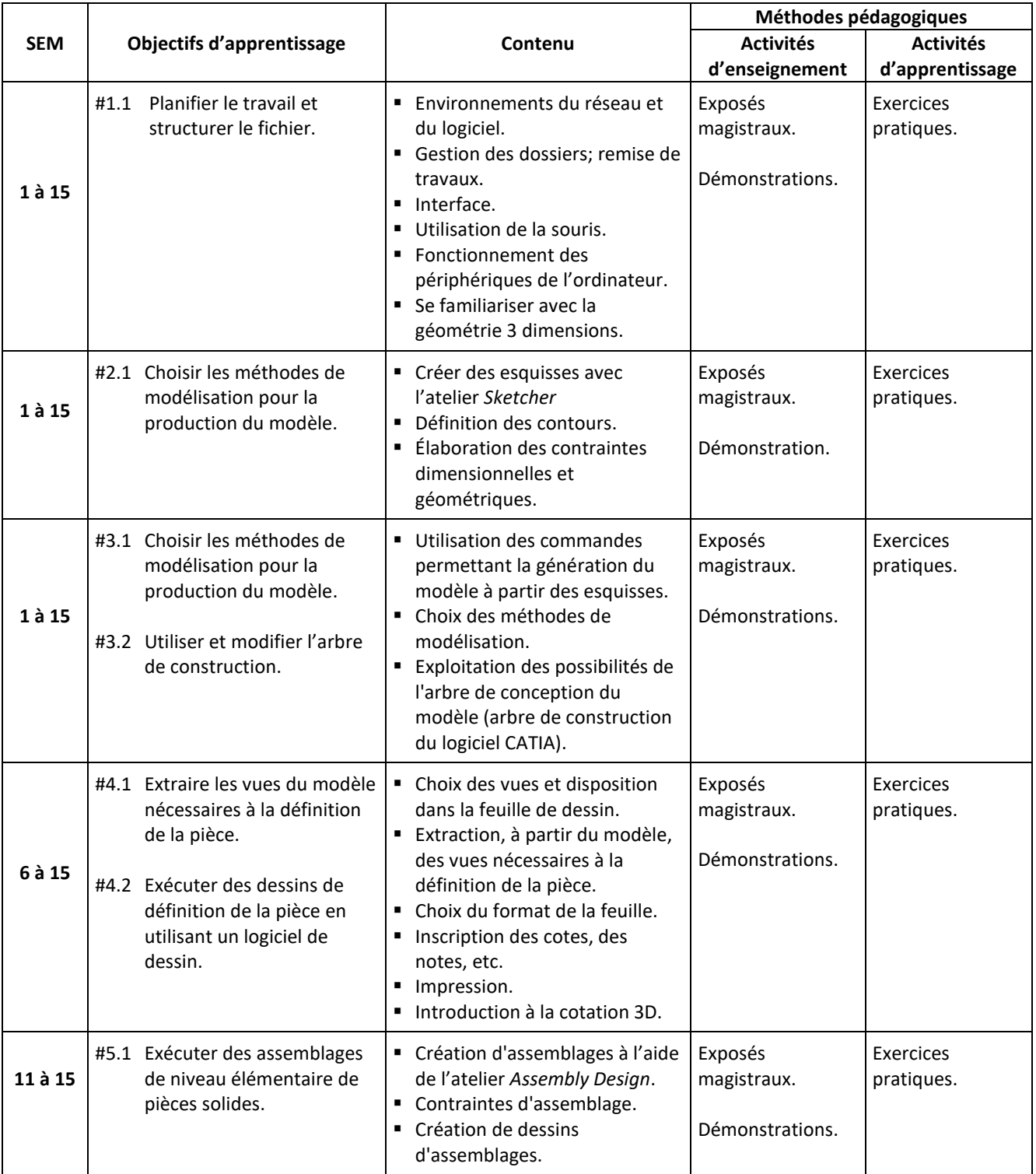

## **7 MODALITÉS D'ÉVALUATION SOMMATIVE**

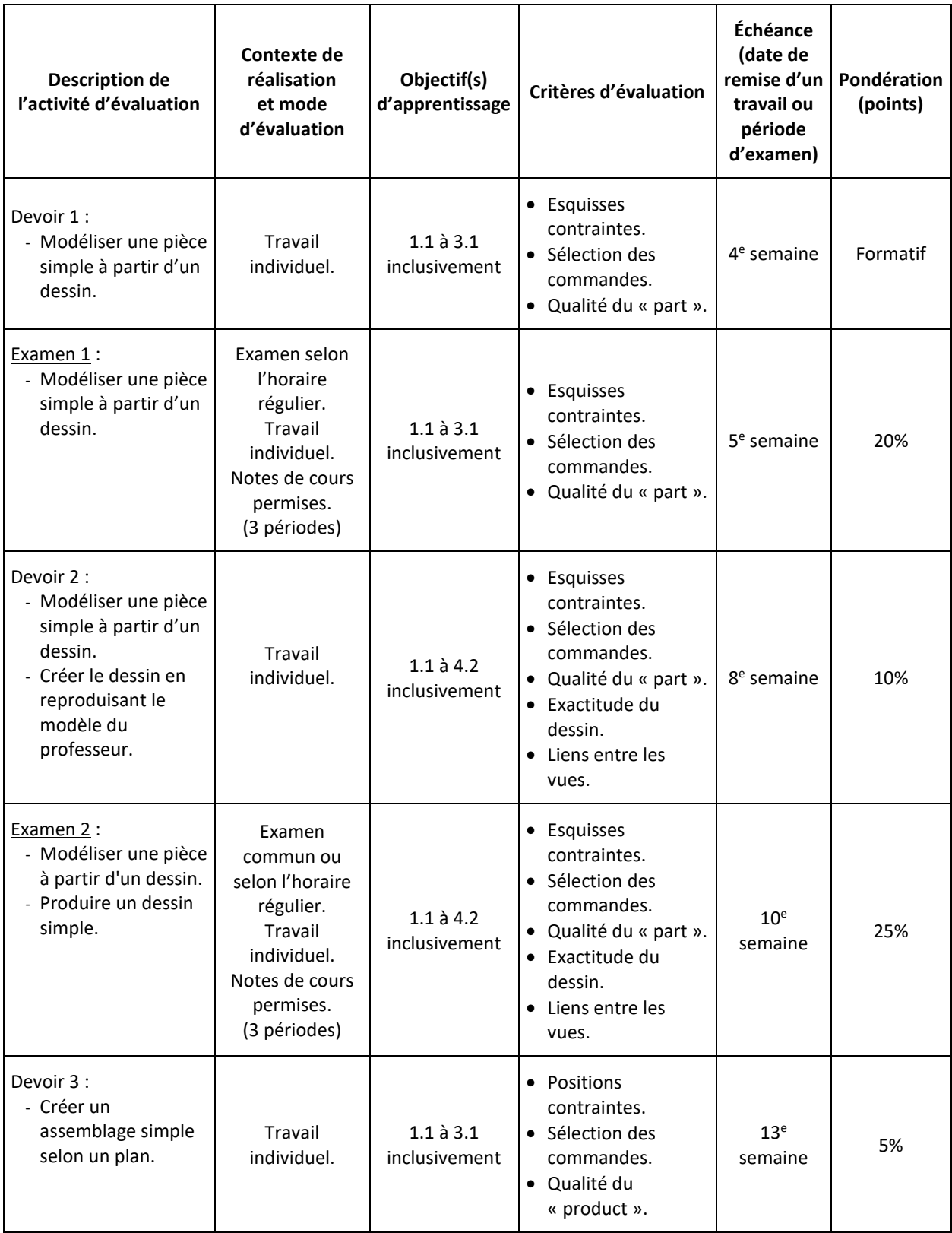

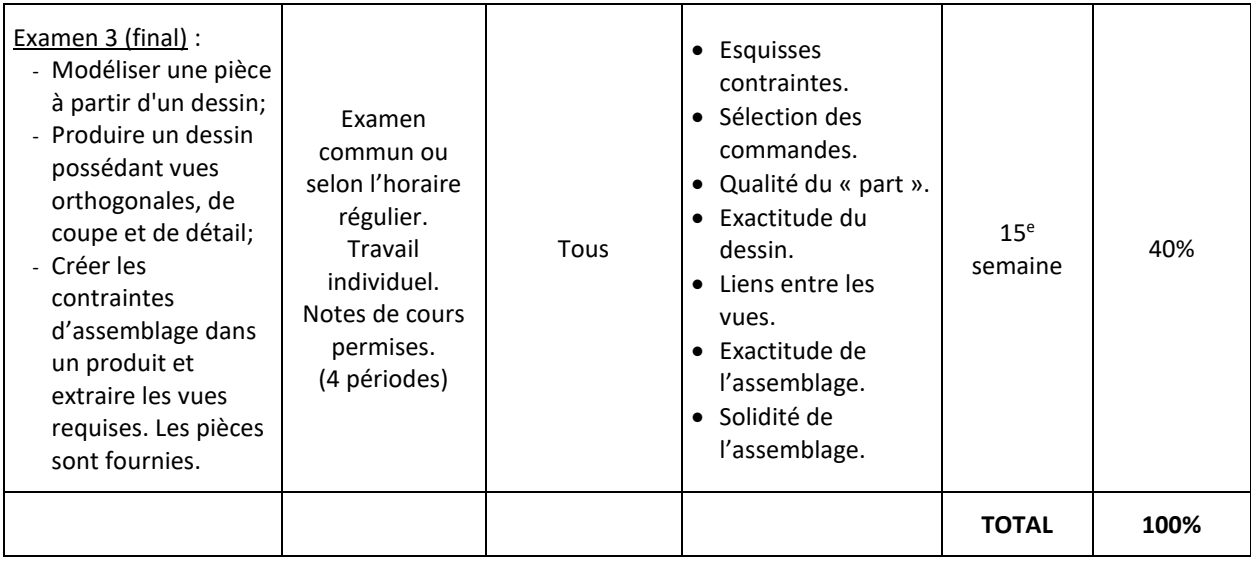

#### **8 MATÉRIEL REQUIS OBLIGATOIRE**

Clé USB ou moyen de stockage approprié (ex : OneDrive)

#### **9 MÉDIAGRAPHIE**

Ouvrages de référence :

- − Fichiers d'aide CATIA V5 à l'adresse *http://www.3ds.com*
- − MICHAUD, Michel. *CATIA Core Tools***.** McGraw-Hill, New York, US, 2012.
- − SHAM, Tickoo et VIVER Singh, *CATIA V5R18*. Cadcim Technologies, Schererville US.

#### **10 CONDITIONS DE RÉUSSITE AU COURS**

#### **1. Note de passage**

La note de passage du cours (PIEA, article 5.1m) est de 60 %.

#### **2. Présence aux évaluations sommatives**

La présence aux activités d'évaluation sommative est obligatoire (PIEA 5.2.5.1).

N.B.: Les calculatrices programmables ne sont pas tolérées aux examens. **Le seul modèle de calculatrice autorisé pour les périodes d'examens est le SHARP EL 531.**

#### **3. Remise des travaux**

Les travaux exigés par une personne enseignante doivent être remis à la date, au lieu et au moment fixés. Les pénalités entraînées par les retards sont établies selon les règles départementales (PIEA, article 5.2.5.2).

Selon la règle du département de Techniques de génie aérospatial, tous les travaux doivent être remis à la date, à l'heure et au local désignés par le professeur. Tout travail remis en retard sera noté 0 à moins qu'une entente préalable n'ait été convenue avec l'enseignant.

#### **4. Présentation matérielle des travaux**

La personne étudiante doit respecter les « *Normes de présentation matérielle des travaux écrits* » adoptées par le Cégep. Ces normes sont disponibles à l'adresse suivante : [http://rmsh.cegepmontpetit.ca/normes-de-presentation-materielle](http://rmsh.cegepmontpetit.ca/normes-de-presentation-materielle-des-travaux-ecrits-du-cegep/)[des-travaux-ecrits-du-cegep/.](http://rmsh.cegepmontpetit.ca/normes-de-presentation-materielle-des-travaux-ecrits-du-cegep/) Le Département de TGA reconnaît, utilise et recommande la norme de présentation des travaux en vigueur au Cégep. Un travail bien présenté doit premièrement comprendre une page titre conforme. Dans le cas des dessins, la norme à respecter est la norme ASME Y14.5-2009.

Les **pénalités départementales** concernant le non-respect des normes de présentation matérielle des travaux (PIEA, article 5.3.2) sont :

<https://mareussite.cegepmontpetit.ca/ena/mon-parcours/mon-programme/regles-departementales>

#### 5. **Qualité de la langue française**

L'évaluation de la qualité de la langue (PIEA, article 5.3.1) doit respecter les critères et les valeurs établis par le département.

Article 5.3.1 de la PIEA : « La maîtrise de la langue des personnes étudiantes est évaluée dans tous les cours où le français est la langue d'enseignement. » Au regard de l'importance d'une bonne maîtrise du français, nous vous invitons à consulter le site du Cégep Le français s'affiche ([www.cegepmontpetit.ca/lefrancais-saffiche\)](http://www.cegepmontpetit.ca/lefrancais-saffiche).

Le **barème départemental** d'évaluation de la qualité du français est : [https://mareussite.cegepmontpetit.ca/ena/mon](https://mareussite.cegepmontpetit.ca/ena/mon-parcours/mon-programme/regles-departementales)[parcours/mon-programme/regles-departementales](https://mareussite.cegepmontpetit.ca/ena/mon-parcours/mon-programme/regles-departementales) 

#### **6. Plagiat et autres manquements à l'honnêteté intellectuelle**

- a) Le plagiat consiste à copier, traduire, paraphraser, en tout ou en partie, la production d'une autre personne en se l'attribuant indûment, avec ou sans son consentement, et constitue un manquement à l'honnêteté intellectuelle.
- b) L'utilisation de travaux générés en totalité ou partiellement par une intelligence artificielle, si elle n'est pas autorisée par la professeure ou le professeur, est également considérée comme un manquement à l'honnêteté intellectuelle.
- c) Les actes de fraude, tels que se substituer à un autre étudiant ou une autre étudiante lors d'une évaluation sommative, tromper, tricher ou falsifier des documents ou des résultats, constituent également des manquements à l'honnêteté intellectuelle.
- d) Toute collaboration à de tels actes ou toute tentative de les commettre est également considérée comme un manquement à l'éthique intellectuelle.

Les personnes étudiantes qui commettent ces actes recevront la note de zéro pour l'évaluation et la professeure ou le professeur en fera un rapport écrit à la coordination départementale qui le transmettra à la Direction des études en concordance avec l'article 5.6.1 de la PIEA.

## **11 MODALITÉS DE PARTICIPATION AU COURS**

La **prévention des accidents** est la responsabilité de chacun et de chacune. Nous vous invitons donc à prendre connaissance de l'ensemble des mesures en matière de santé et sécurité <https://mareussite.cegepmontpetit.ca/ena/mes-outils/sante-et-securite/>

*Il est interdit d'apporter de la nourriture ou breuvage dans les laboratoires.*

Les vêtements portés par les étudiantes et les étudiants dans les laboratoires et hangars doivent être à l'effigie de l'ÉNA. Le port de chandail à capuchon comprenant un cordon n'est pas autorisé en raison des risques de sécurité qu'il représente lors de l'utilisation d'équipement ou de machine. Les vêtements à l'effigie de l'ÉNA sont en vente à la Coop de l'ÉNA (local C163-A).

Les pantalons autorisés sont des pantalons de travail ou des jeans qui ne doivent comporter aucune décoration (clous, pièces de métal, etc.)

Les équipements de protection individuelle (EPI) sont indispensables pour la sécurité pour les personnes étudiantes et sont obligatoires dans les laboratoires, les ateliers et les hangars. Ils comprennent le port de chaussures de sécurité (bottes ou chaussures et les lunettes de sécurité. Les vêtements de protection tels que le sarraus ou uniformes sont nécessaires seulement lorsque requis.

## **12 RÈGLES DÉPARTEMENTALES**

Les personnes étudiantes sont invitées à consulter le site web pour les règles particulières à ce cours : <https://mareussite.cegepmontpetit.ca/ena/mon-parcours/mon-programme/regles-departementales>

#### **13 POLITIQUES ET RÈGLES INSTITUTIONNELLES**

Toute personne étudiante inscrit au cégep Édouard-Montpetit doit prendre connaissance du contenu de quelques politiques et règlements institutionnels et s'y conformer. Notamment, la *Politique institutionnelle d'évaluation des apprentissages* (PIEA), la *Politique institutionnelle de la langue française* (PILF), *la Politique pour un milieu d'études et de travail exempt de harcèlement et de violence* (PPMÉTEHV), les *Conditions d'admission et cheminement scolaire,* la *Procédure concernant le traitement des plaintes étudiantes dans le cadre des relations pédagogiques.*

Le texte intégral de ces politiques et règlements est accessible sur le site Web du Cégep à l'adresse suivante : [http://www.cegepmontpetit.ca/ena/a-propos-de-l-ecole/reglements-et-politiques.](http://www.cegepmontpetit.ca/ena/a-propos-de-l-ecole/reglements-et-politiques) En cas de disparité entre des textes figurant ailleurs et le texte intégral, ce dernier est la seule version légale et appliquée.

## **14 LE CENTRE DE SERVICES ADAPTÉS – POUR LES PERSONNES ÉTUDIANTES EN SITUATION DE HANDICAP**

Les personnes étudiantes ayant un diagnostic d'un professionnel (limitations motrices, neurologiques, organiques, sensorielles, troubles d'apprentissage, de santé mentale, trouble du spectre de l'autisme ou autres) ou ayant une condition médicale temporaire peuvent faire une demande pour obtenir des mesures adaptées. Pour plus d'information, veuillez consulter [https://mareussite.cegepmontpetit.ca/ena/mes-ressources/soutien-aux-apprentissages/centre-de-services](https://mareussite.cegepmontpetit.ca/ena/mes-ressources/soutien-aux-apprentissages/centre-de-services-adaptes/)[adaptes/](https://mareussite.cegepmontpetit.ca/ena/mes-ressources/soutien-aux-apprentissages/centre-de-services-adaptes/)

Pour avoir accès à ce service, faites parvenir votre diagnostic soit par MIO à "Service, CSA-ENA" ou par courriel à [servicesadaptesena@cegepmontpetit.ca](mailto:servicesadaptesena@cegepmontpetit.ca)

Si vous avez déjà un plan de mesures adaptées avec le CSA, vous êtes invités à communiquer avec votre personne enseignante dès le début de la session afin de discuter avec lui des mesures d'accommodement déterminées par le CSA.